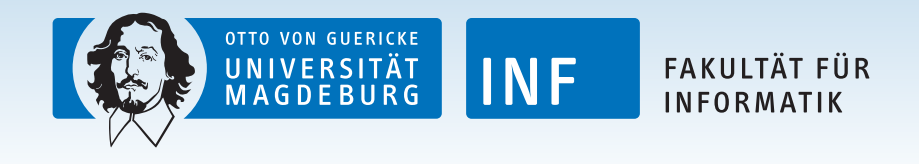

# Code Smells Revisited: A Variability **Perspective**

**Wolfram Fenske, Sandro Schulze**<sup>2</sup>

21st January, 2015

<span id="page-0-0"></span> $1$  University of Magdeburg, Germany <sup>2</sup> TU Braunschweig, Germany

## Code Smells (1)

- ▶ Code smell term introduced by Fowler, Beck, Brant, Opdyke & Roberts (1999)
- $\blacktriangleright$  Hint at structural problem / design weakness of the code
- $\triangleright$  Smelly code  $\neq$  buggy code, but
- $\blacktriangleright$  Smelly code hinders ...
	- $\blacktriangleright$  Program comprehension
	- $\blacktriangleright$  Maintenance (e.g., bug fixing)
	- $\triangleright$  Evolution (e.g., adding new functionality)
- $\blacktriangleright$  Indicator that structure should be improved

## Code Smells (2)

- $\triangleright$  So far focus on single systems variability ignored
- $\triangleright$  Some work on smells in SPL context, e.g., variability smells (Apel et al., 2013):
	- $\triangleright$  Obscure feature model.
	- $\blacktriangleright$  #ifdef hell or many extension points,
	- $\blacktriangleright$  Traceability mess,
	-
	- ➥ Rather unsystematic, different kinds of artifacts, not evaluated

## Our Approach (1)

- $\triangleright$  Focus on code smells exclusively
- $\triangleright$  Use established code smells by Fowler et al. (1999)

"How does smelly code look different if variability is involved?"

- $\triangleright$  Consider two variability mechanisms:
	- 1. Composition-based: feature-oriented programming (FOP)
	- 2. Annotation-based: C preprocessor (cpp)

## Our Approach (2)

#### LONG METHOD in MySQL

```
1 sig_handler process_alarm(int sig<br>2 attribute ((unused))) {
 \begin{array}{c|c} 2 & \text{attribute} & (\text{unused})) & \text{if} \\ 3 & \text{si } s \text{is set } t \text{ old mask:} \end{array}sigset t old mask;
 4 if (thd_lib_detected==THD_LIB_LT &&
 5 !pthread_equal(pthread_self(),<br>alarm thread))
                                          alarm_thread)) {
 \begin{array}{c} 7 \\ 8 \end{array}8 printf("thread_alarm in " \setminus "process alarm\setminusn"):
9 "process\_alarm\n";<br>10 fflush(stdout):fflush(stdout);
11
\frac{12}{13}13 my_sigset(thr_client_alarm,<br>14 process alarm);
                             process alarm);
\frac{15}{16}16 return;
17 }
18
19 pthread_sigmask(SIG_SETMASK,<br>20 full signal set, fold mas
20 &full_signal_set, &old_mask);<br>21 mysql_mutex_lock(&LOCK_alarm);
         mysql_mutex_lock(&LOCK_alarm);
rac{22}{23}process_alarm_part2(sig);
rac{24}{25}25 /∗ more code ∗/
26 }
```
## Our Approach (2)

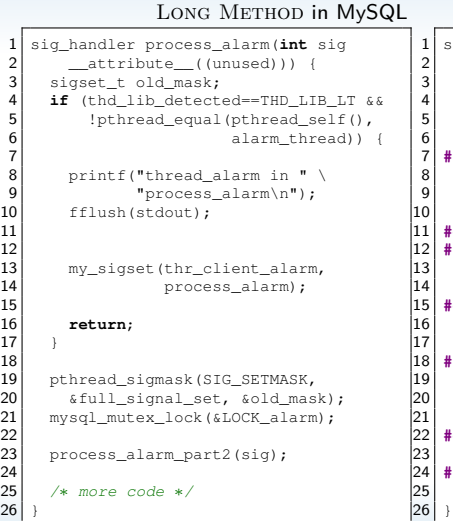

#### LONG METHOD with #ifdefs

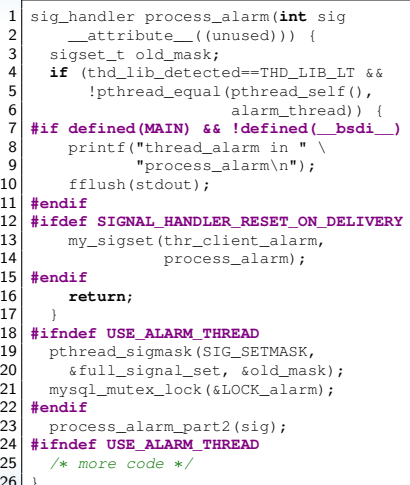

ERS

### Annotation Bundle

#### **Derived from: LONG METHOD**

**Example:** MySQL, mysys/thr\_alarm.c

```
1 sig_handler process_alarm(int sig __attribute_((unused))) {<br>2 sigset t old mask:
      \begin{array}{ll} 2 & \text{sigset\_t old\_mask}; \\ 3 & \text{if (thd lib detect)} \end{array}if (thd lib detected == THD LIB LT &&
      4 !pthread_equal(pthread_self(),alarm_thread)) {<br>5 #if defined(MAIN) && !defined( bsdi )
      5 #if defined(MAIN) && !defined(__bsdi__)
      \begin{array}{c} 6 \\ 7 \end{array} printf("thread_alarm in process_alarm\n");
               fflush(stdout);
      \begin{array}{c} 8 \ \end{array} #ifdef
     9 #ifdef SIGNAL_HANDLER_RESET_ON_DELIVERY
               my_sigset(thr_client_alarm, process_alarm);
     \begin{array}{c|c} 11 & \text{fendif} \\ 12 & \text{re} \end{array}12 return;
     13 }
     14 #ifndef USE_ALARM_THREAD
     15 pthread_sigmask(SIG_SETMASK,&full_signal_set, &old_mask);
     16 mysql_mutex_lock(&LOCK_alarm);
     17 #endif
     18 process alarm part2(sig):
     19 #ifndef USE_ALARM_THREAD
         20 #if !defined(USE_ONE_SIGNAL_HAND) && defined(SIGNAL_HANDLER_RESET_ON_DELIVERY)
     21 my_sigset(THR_SERVER_ALARM, process_alarm);<br>22 \#endif
     \begin{array}{c|c}\n 22 & \text{fendif} \\
 23 & \text{mugg}\n\end{array}23 mysql_mutex_unlock(&LOCK_alarm);<br>24 othread sigmask(SIG SETMASK,&old
     24 pthread_sigmask(SIG_SETMASK, &old_mask, NULL);<br>25 #endif
     25 #endif
            return:Wolffam Fenske, Sandro Schulze Code Smells Revisited: A Variability Perspective
```
ERST

**Derived from: LONG METHOD Example:** GUIDSL (FOP), method Main#process(Model)

**class** Main { // Feature 'dmain' **public static void** process(Model root) **throws** /∗...∗/ { // layers extend this method for AST processing } }

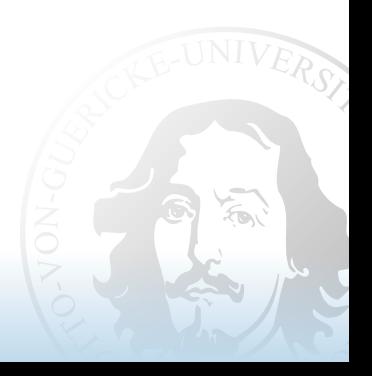

#### **Derived from: LONG METHOD**

```
class Main { // Feature 'dmain'
  public static void process(Model root) throws /∗...∗/ {
    // layers extend this method for AST processing
  }
}
    class Main { // Feature 'fillgs'
      public static void process(Model root) throws /∗...∗/ {
        original(m);
        // harvest the tree
        m.harvest( new fillFPtable() );
        if (Util.errorCount() != 0)
          throw new SemanticException(
             "Error(s) in specification found");
        m.harvest( new enterGspec() );
        if (Util.errorCount() != 0)
          throw new SemanticException(
             "Error(s) in specification found");
       }
     }
```
#### **Derived from: LONG METHOD**

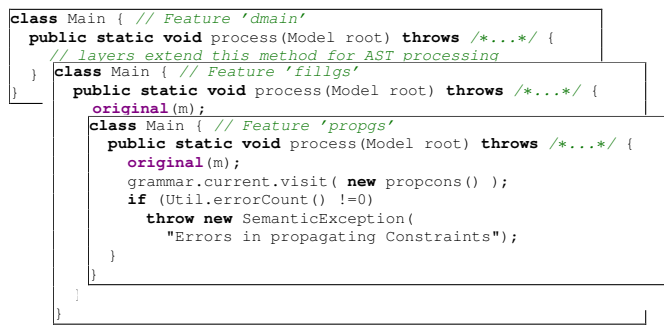

#### **Derived from: LONG METHOD**

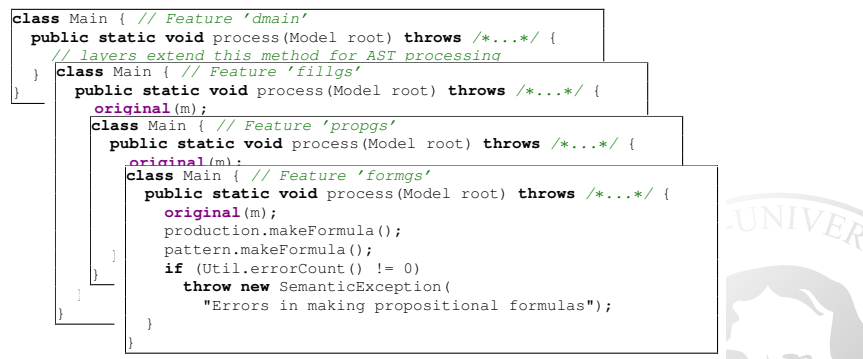

#### **Derived from: LONG METHOD**

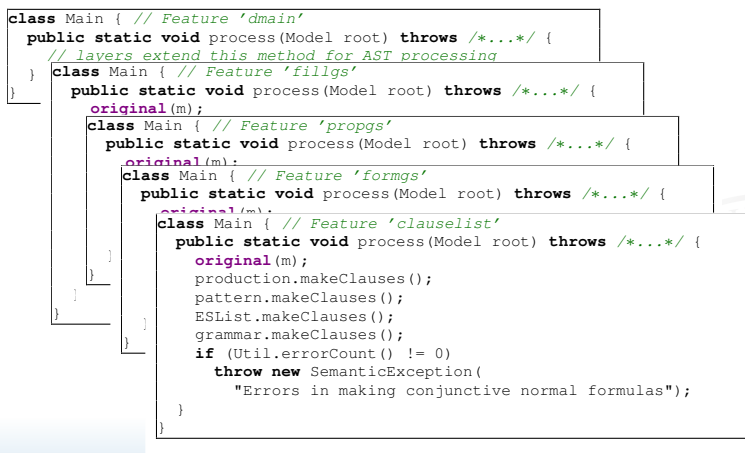

#### **Derived from: LONG METHOD**

**Example:** GUIDSL (FOP), method Main#process(Model)

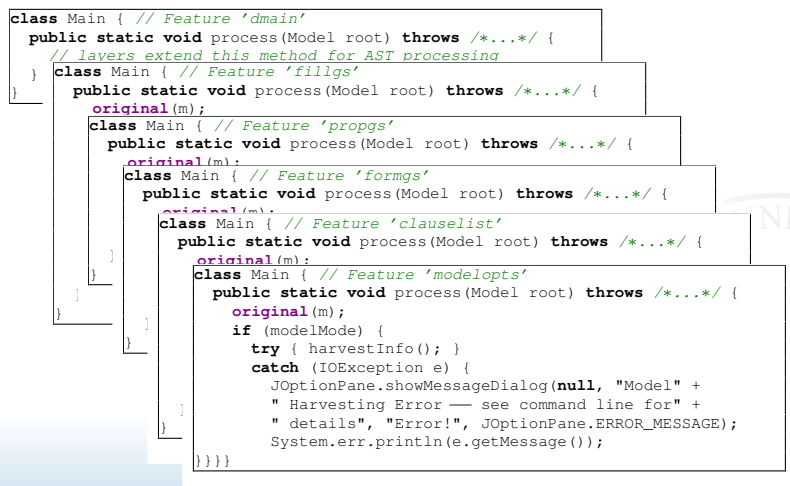

Wolfram Fenske, Sandro Schulze [Code Smells Revisited: A Variability Perspective](#page-0-0)

### Latently Unused Parameter

#### **Derived from:** LONG PARAMETER LIST & SPECULATIVE **GENERALITY**

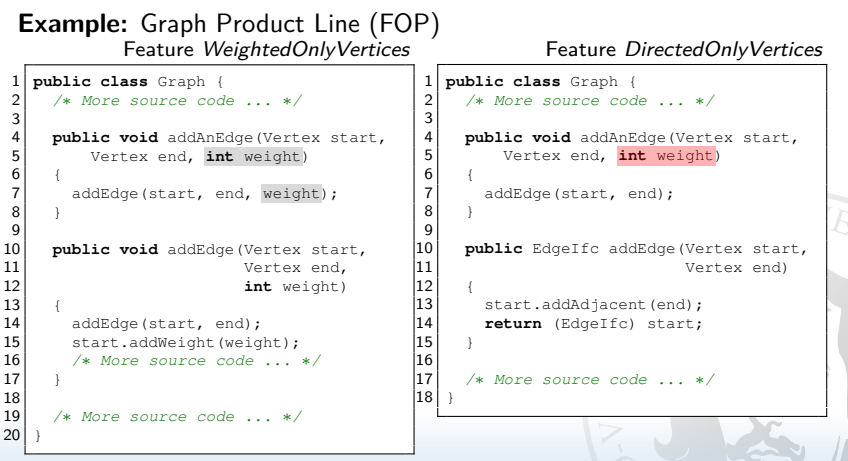

### Inter-Feature Code Clones

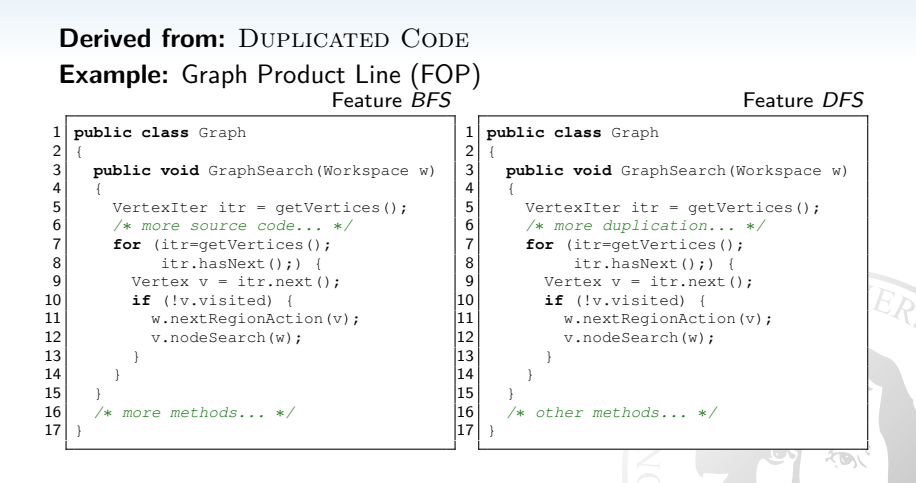

### Interlude: Refactoring Inter-Feature Code Clones

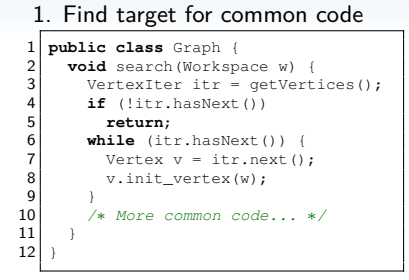

➥ New feature Search

Wolfram Fenske, Sandro Schulze [Code Smells Revisited: A Variability Perspective](#page-0-0)

### Interlude: Refactoring Inter-Feature Code Clones

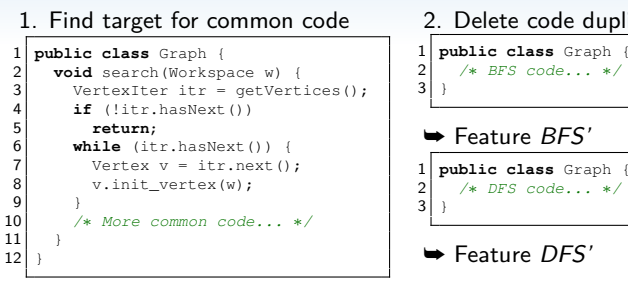

➥ New feature Search

2. Delete code duplication in BFS, DFS

### Interlude: Refactoring Inter-Feature Code Clones

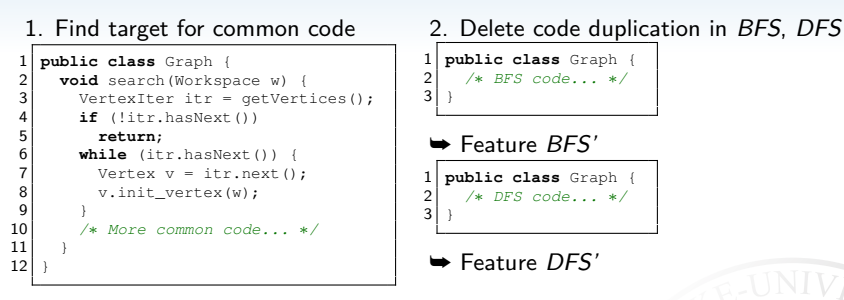

➥ New feature Search

3. Modify FM  $FM' := FM\{BFS \mapsto BFS', DFS \mapsto DFS'\} \wedge ((BFS' \vee DFS') \rightarrow Search)$ 

#### ➥ **Variant-preserving refactoring**

## Evaluation: Setup

- $\blacktriangleright$  Questionnaire
- $\triangleright$  Objective:
	- ► Q1: Do our proposed smells exist in the design and implementation of SPLs?
	- ▶ **Q2:** Are our smells problematic with respect to different aspects of SPL development?
- $\blacktriangleright$  Participants:
	- $\triangleright$  International meeting on feature oriented software development, held at Schloß Dagstuhl in May 2014 (<http://www.fosd.de/meeting2014>)
	- ▶ Mostly academic audience (from PhD student to full professor)
	- $\triangleright$  Experience with SPL implementation techniques
- $\triangleright$  Received 15 complete response sets

## Evaluation: Questionnaire Results (1)

Q1: Do our proposed smells exist in the design and implementation of SPLs?

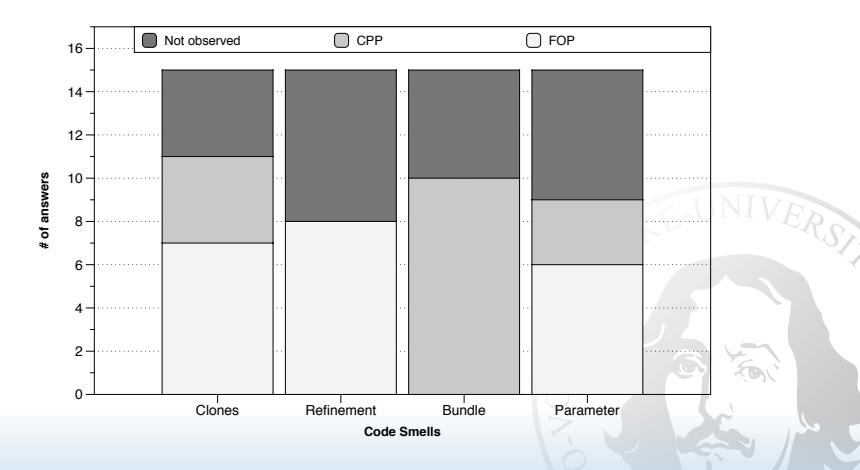

## Evaluation: Questionnaire Results (2)

**Q2:** Are our smells problematic with respect to program comprehension?

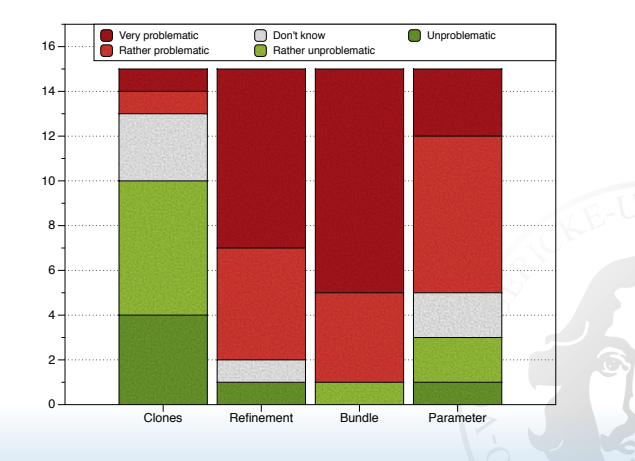

RST

## Evaluation: Questionnaire Results (3)

**Q2:** Are our smells problematic with respect to maintenance?

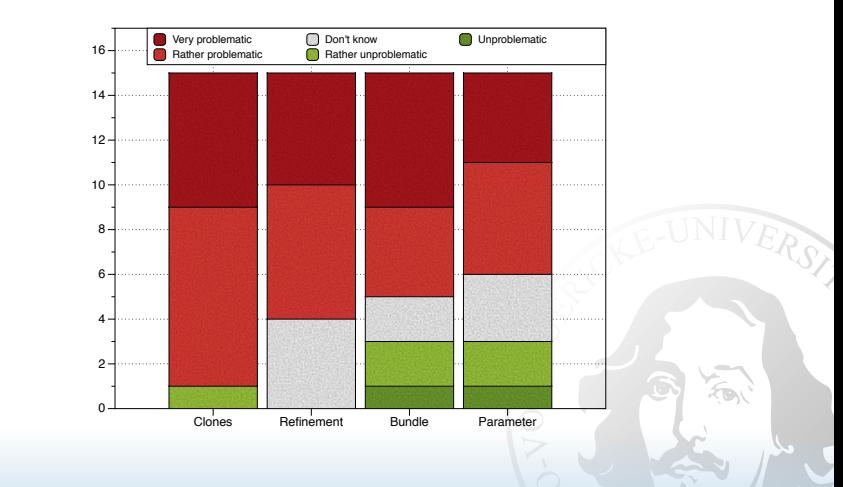

## Evaluation: Questionnaire Results (4)

**Q2:** Are our smells problematic with respect to evolution?

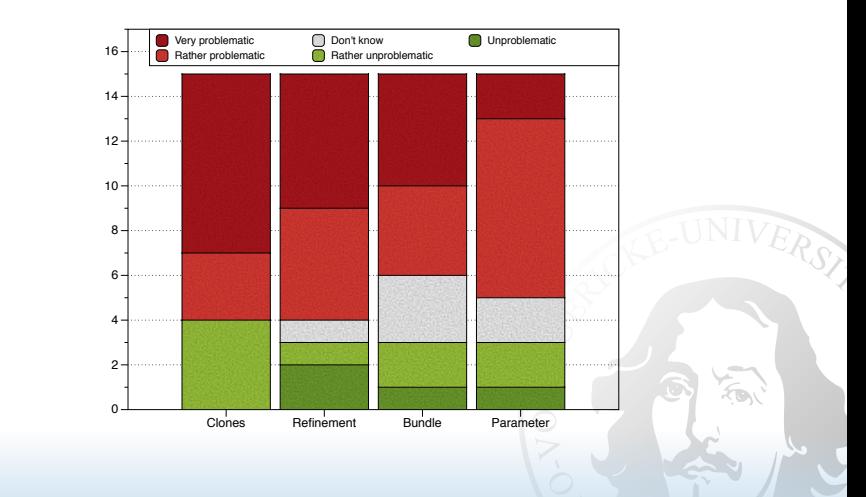

## Evaluation: Questionnaire Results (5)

[Inter-Feature Code Clones] "Our industry partner is struggling with inter-feature code clones due to a lack of awareness. . . . "

[Annotation Bundle] ". . . in Linux, I have observed that in some cases a lot of  $\#$ ifdefs are used in a method and some of them are nested making the method longer and more complicated."

## Conclusion

- $\blacktriangleright$  Source code has structure
	- ➥ Code smells describe bad ways to structure code
- $\triangleright$  Variability mechanism adds additional dimension
	- ➥ New opportunities to chose bad structures
- ▶ Goal: Make traditional code smells variability-aware
- $\triangleright$  Considered effect of variability mechanisms on established single system code smells
- $\triangleright$  Questionnaire responses indicate that presented smells ...
	- $\triangleright$  occur "in the wild"
	- $\triangleright$  are considered problematic for certain aspects (program comprehension, maintainability, evolvability)

## Future Work: Detection (1)

Variability-aware code smell detection in C code with #ifdefs

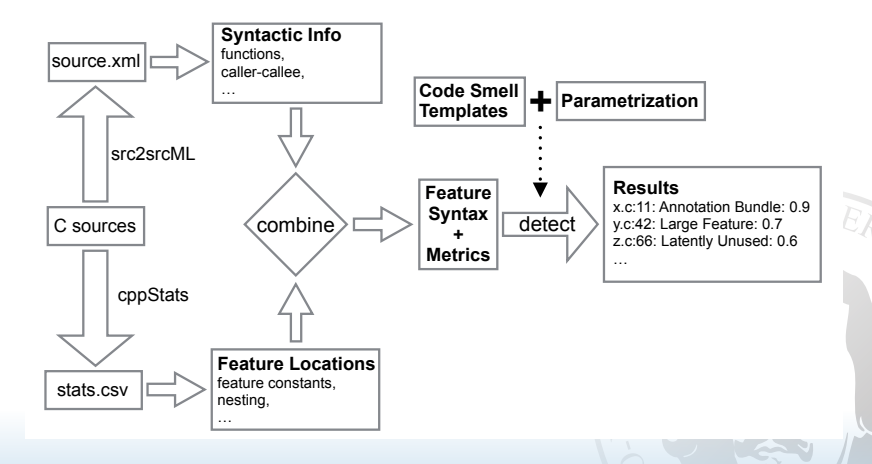

## Future Work: Detection (2)

Example: ANNOATION BUNDLE

- 1. Identify function locations
- 2. Metrics:
	- $\blacktriangleright$  Lines of code (*loc*)
	- $\blacktriangleright$  Lines of feature code (*lofc*)
	- ▶ Number of feature constants (*nofc*)
	- $\triangleright$  Nesting depth of annotations  $(nd)$
	- <sup>I</sup> . . .
- 3. Combine metrics, applying weights  $w_1, w_2, \ldots, w_n$

Example detector:

$$
bundleness(f) = w_1 * lofc(f)/loc(f) + w_2 * nofc(f) + w_3 * nd(f)
$$

## More Future Work

 $\blacktriangleright$  More variability-aware smells:

- $\triangleright$  Adapt more single-system smells to SPL context
- $\triangleright$  What about anti-patterns, architectural patterns? How would you describe a god feature?
- Incorporate other aspects, e.g. organizational structure, coordination requirements
- $\triangleright$  Smell removal  $\rightarrow$  variability-aware refactorings
- $\blacktriangleright$  Link variability-aware code smells to actual maintenance problems
	- $\blacktriangleright$  Repository mining,
	- $\blacktriangleright$  Mining issue trackers,
	- $\blacktriangleright$  ...?